# SQL Server Troubleshooting

Intro Into Wait Statistics

## Good morning!

20+ years of experience in IT 15+ years of experience working with SQL Server Microsoft Data Platform MVP Microsoft Certified Master Author

- Pro SQL Server Internals (v1-2)
- Expert SQL Server In-Memory OLTP (v1-2)
- **Expert SQL Server Transactions and Locking**

Slides and Demos: **[https://aboutsqlserver.com/presentation](https://aboutsqlserver.com/presentations)s** Youtube Channe[l: aboutsqlserve](https://www.youtube.com/channel/UCOx68ZbGR4n65htsdRWzHBw)r Blo[g: http://aboutsqlserver.com](http://aboutsqlserver.com/) Emai[l: dk@aboutsqlserver.com](http://aboutsqlserver.com)

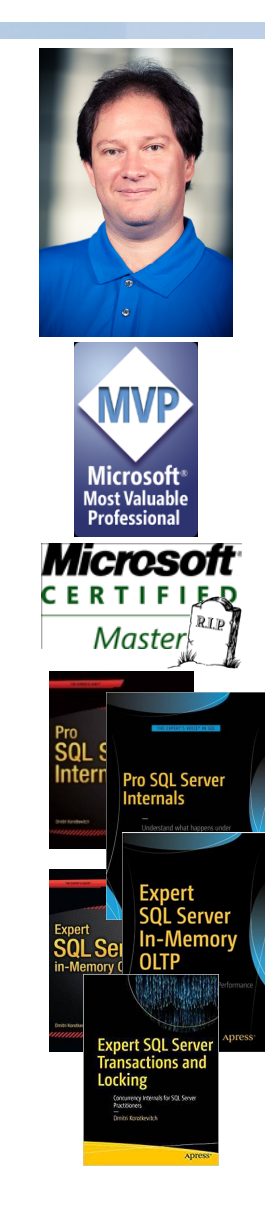

### Agenda

SQLOS and Wait Statistics overview

Troubleshooting approach for the typical waits and bottlenecks

### Simplest Optimization Strategy

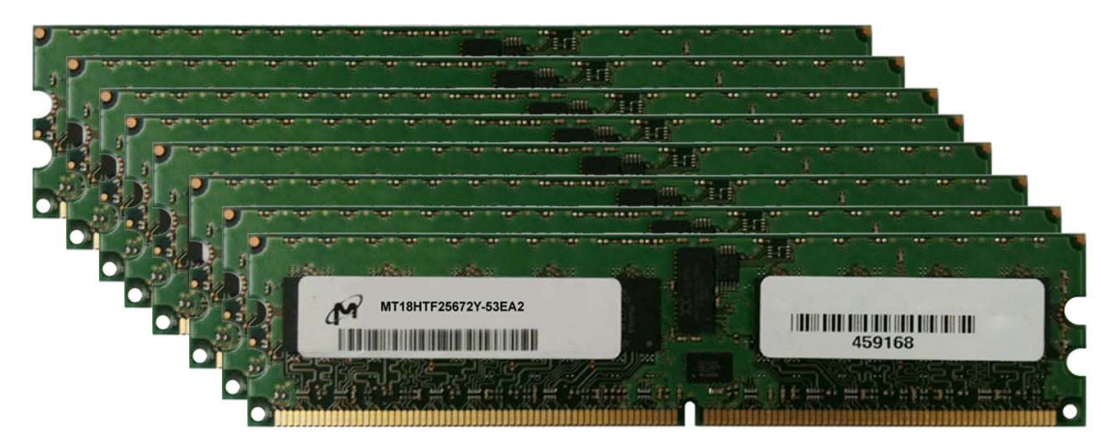

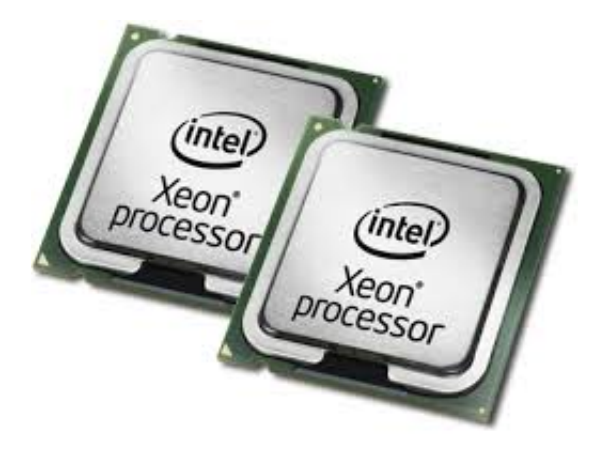

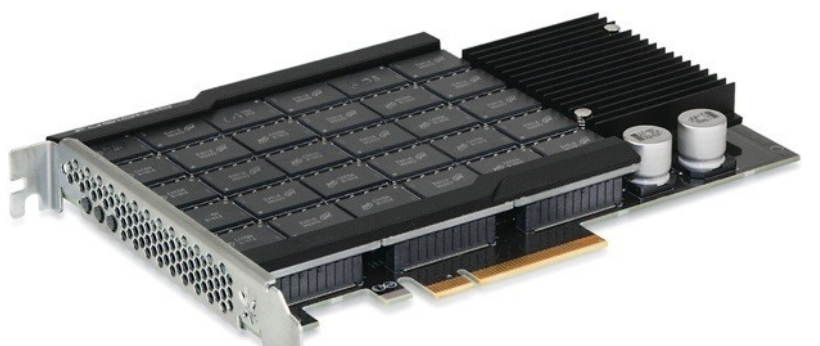

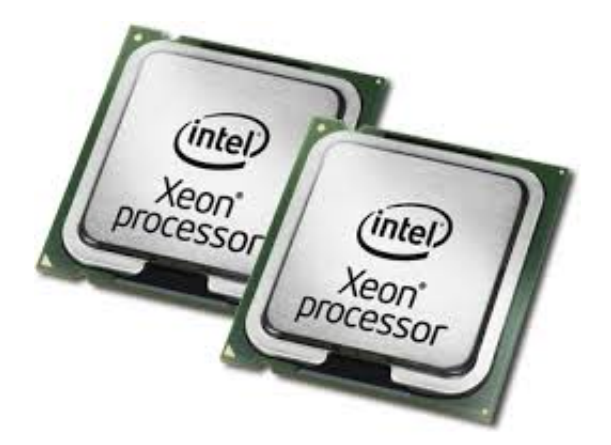

### SQLOS

#### Layer between SQL Server and Windows

• In SQL2017+ includes PAL (Platform Abstract Layer) to support crossplatform architecture

#### Responsible for

- Scheduling
- I/O operations
- Memory and Resource Management

### SQL Server Execution Model

SQLOS creates 1 scheduler per logical CPU

Worker Threads are created and evenly divided across schedulers

Batch is assigned to 1 or multiple workers

Worker states:

- Running currently executing on CPU
- Suspended waiting for the resource
- Runnable waiting for CPU to execute

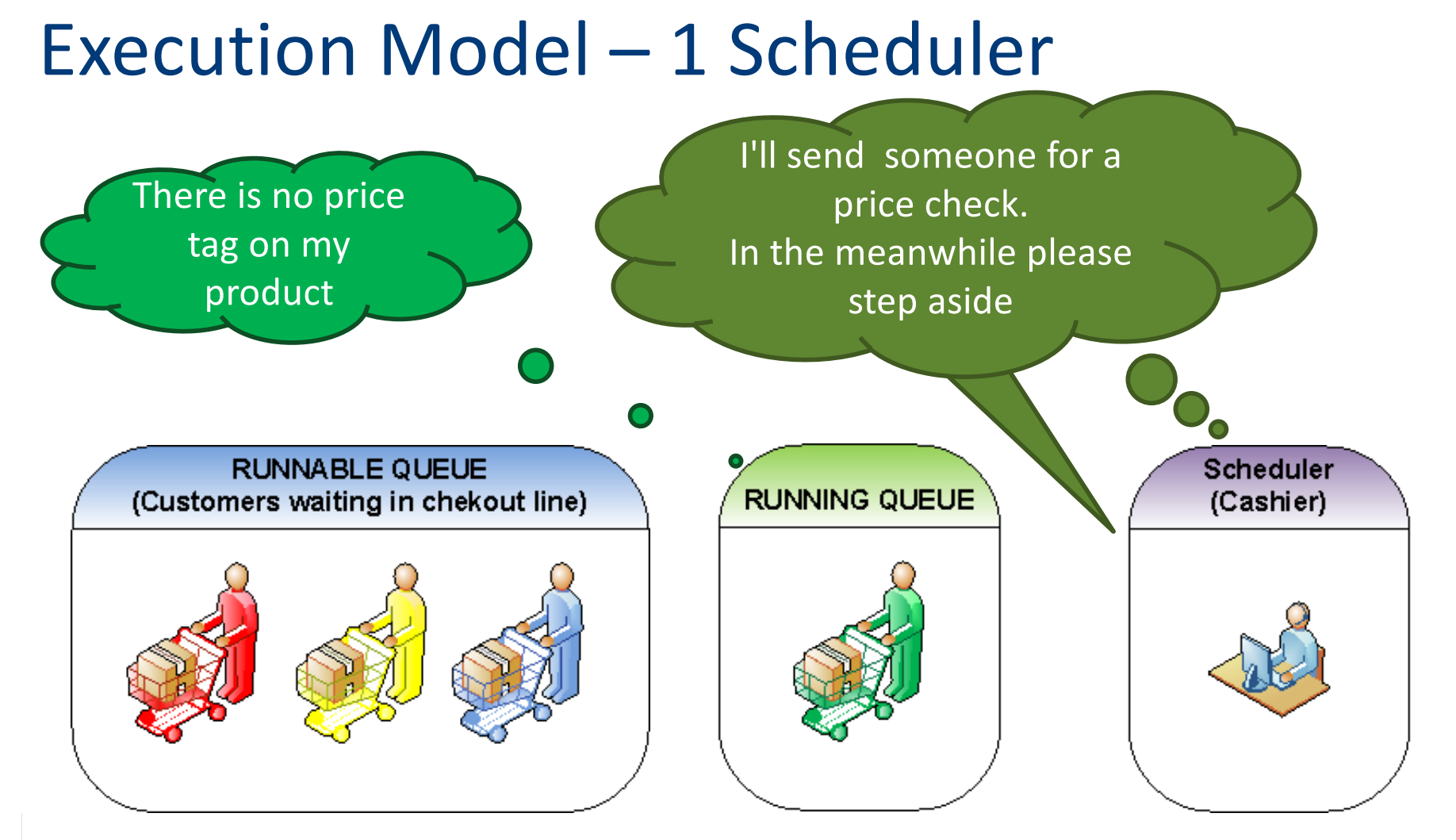

### Execution Model – 1 Scheduler

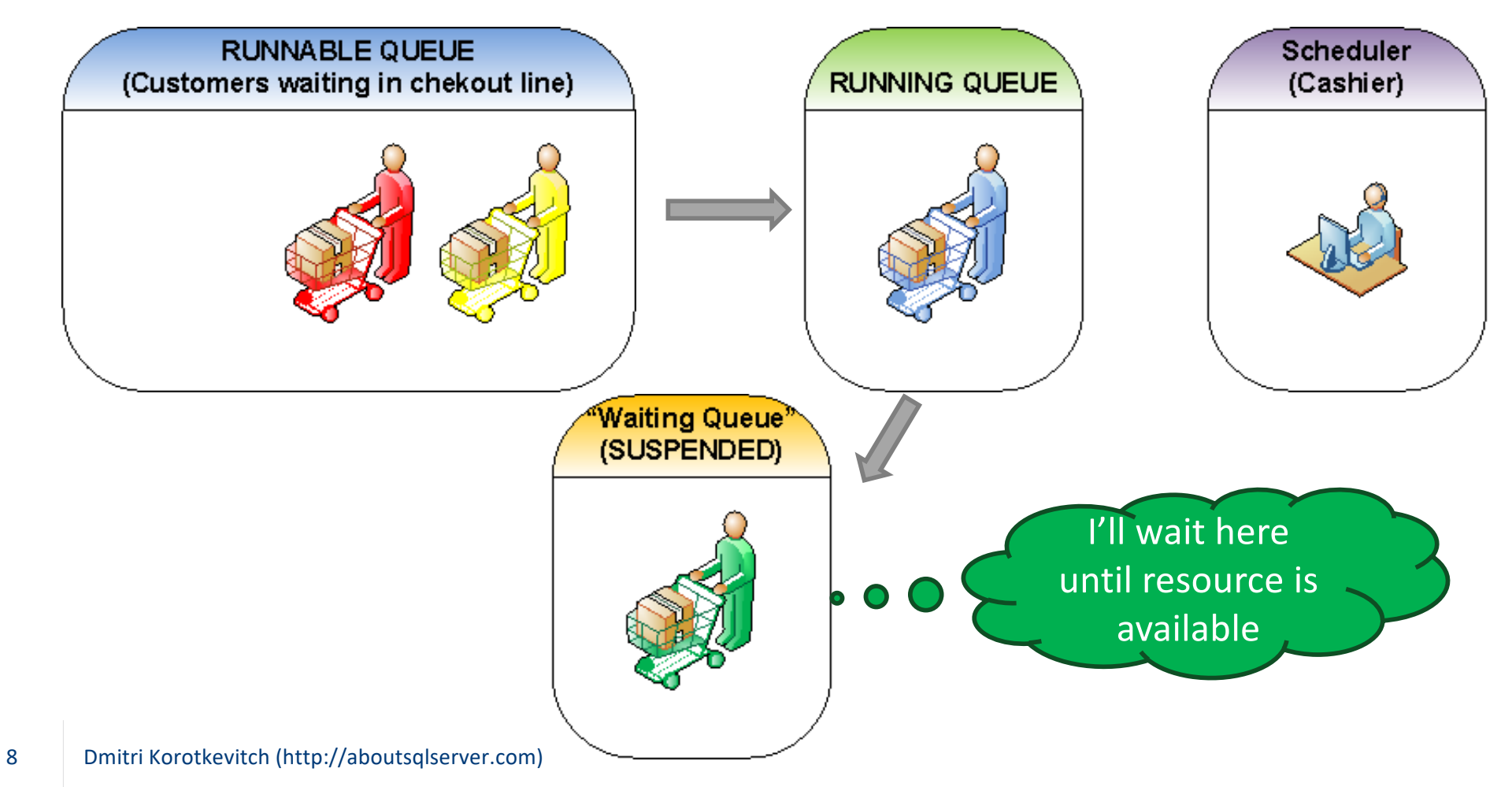

### Execution Model – 1 Scheduler

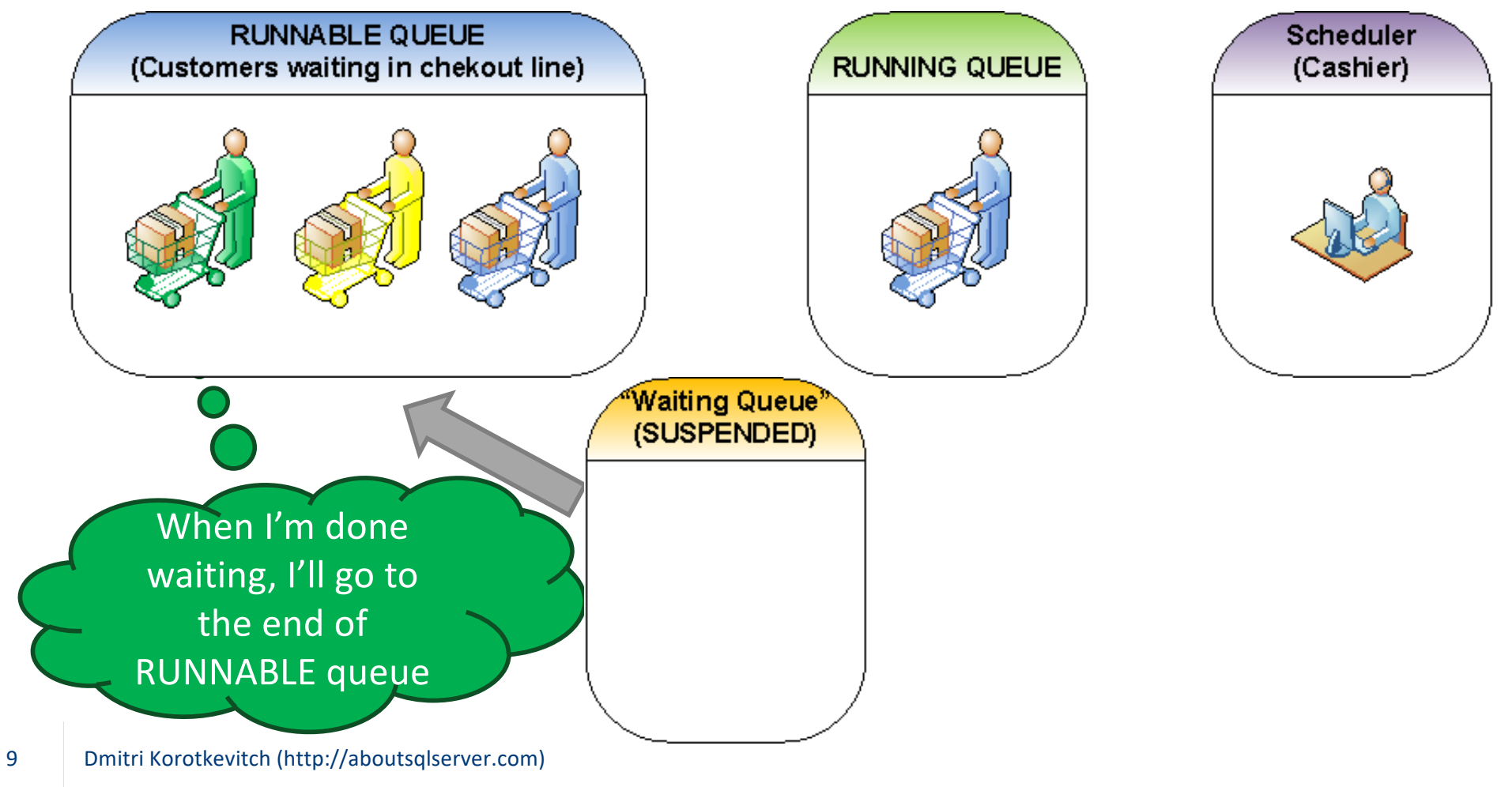

### More than 1 CPU?

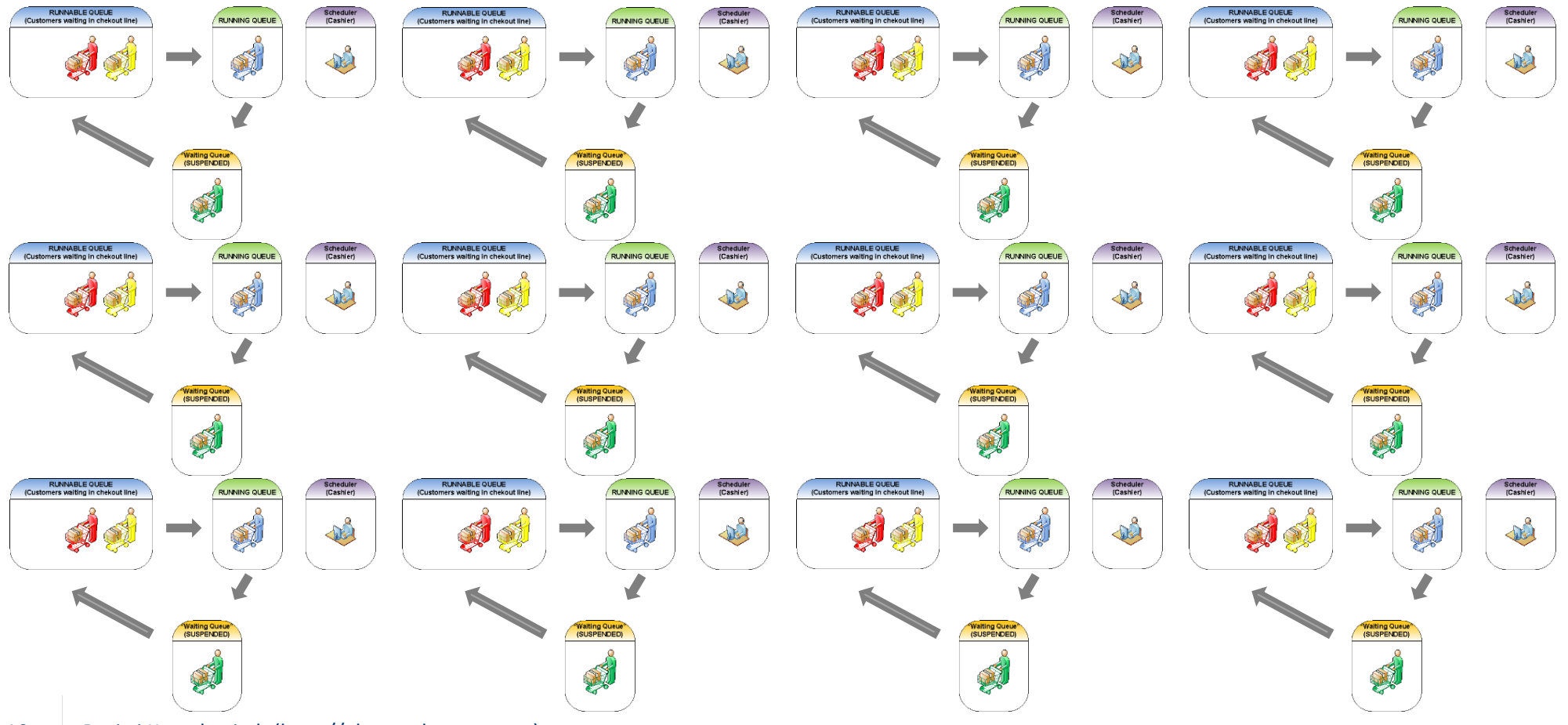

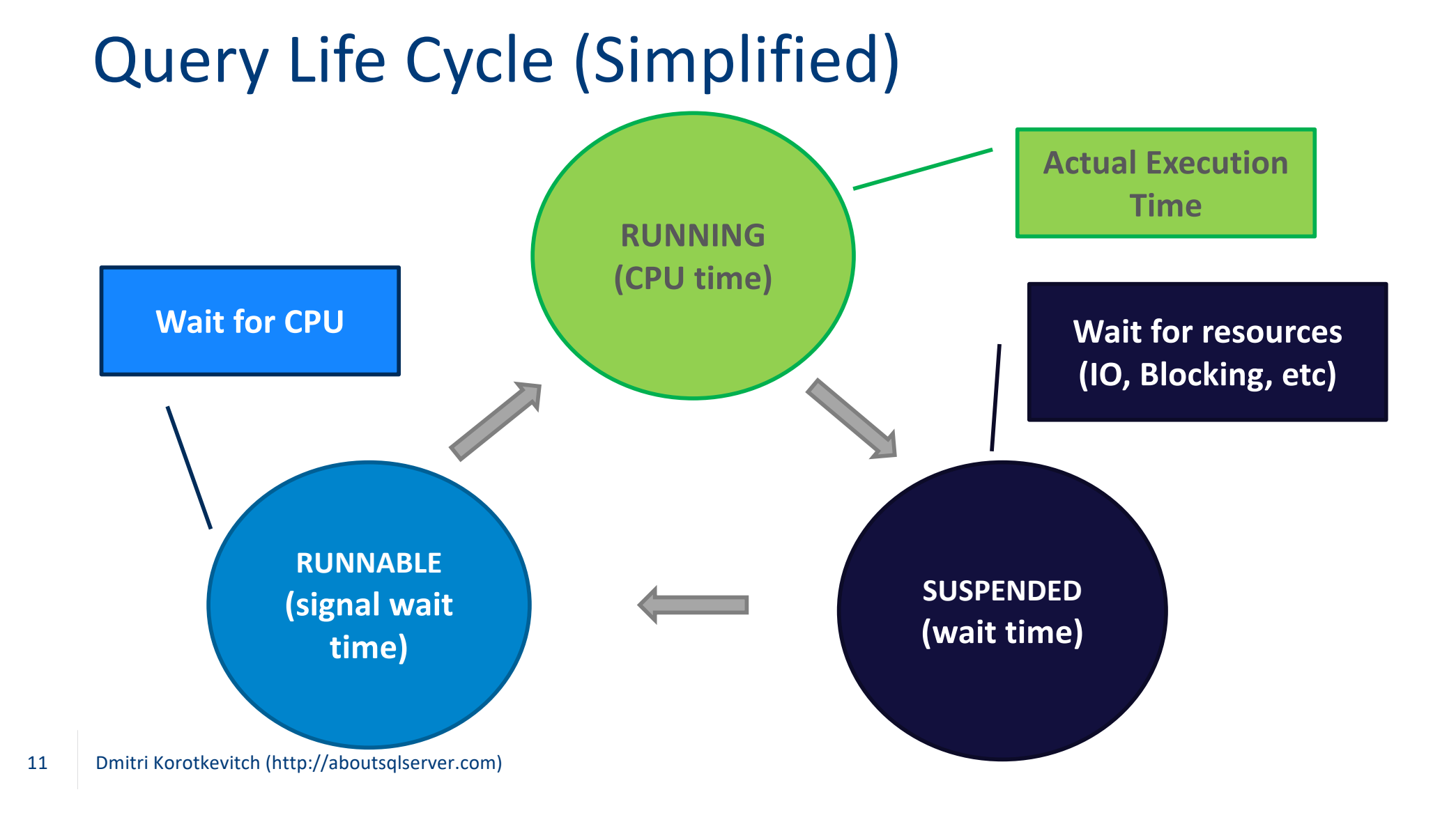

### Wait Statistics 101

#### What are we waiting for?

#### select

```
wait type, wait time ms, waiting ta
    , wait time ms - signal wait time ms 11
    ,100. * wait time ms / SUM(wait tim
from sys.dm os wait stats with (nolock)
where
    wait_type not in /* Filtering out
```
 $\overline{13}$ 

(N'BROKER EVENTHANDLER', N'BROKER RE ,N'BROKER\_TO\_FLUSH',N'BROKER\_TRANSM , N'CLR SEMAPHORE', N'CLR AUTO EVENT , N'DBMIRROR\_DBM\_EVENT', N'DBMIRROR\_ ,N'DBMIRRORING CMD',N'DIRTY PAGE PO ,N'EXECSYNC',N'FSAGENT',N'FT IFTS

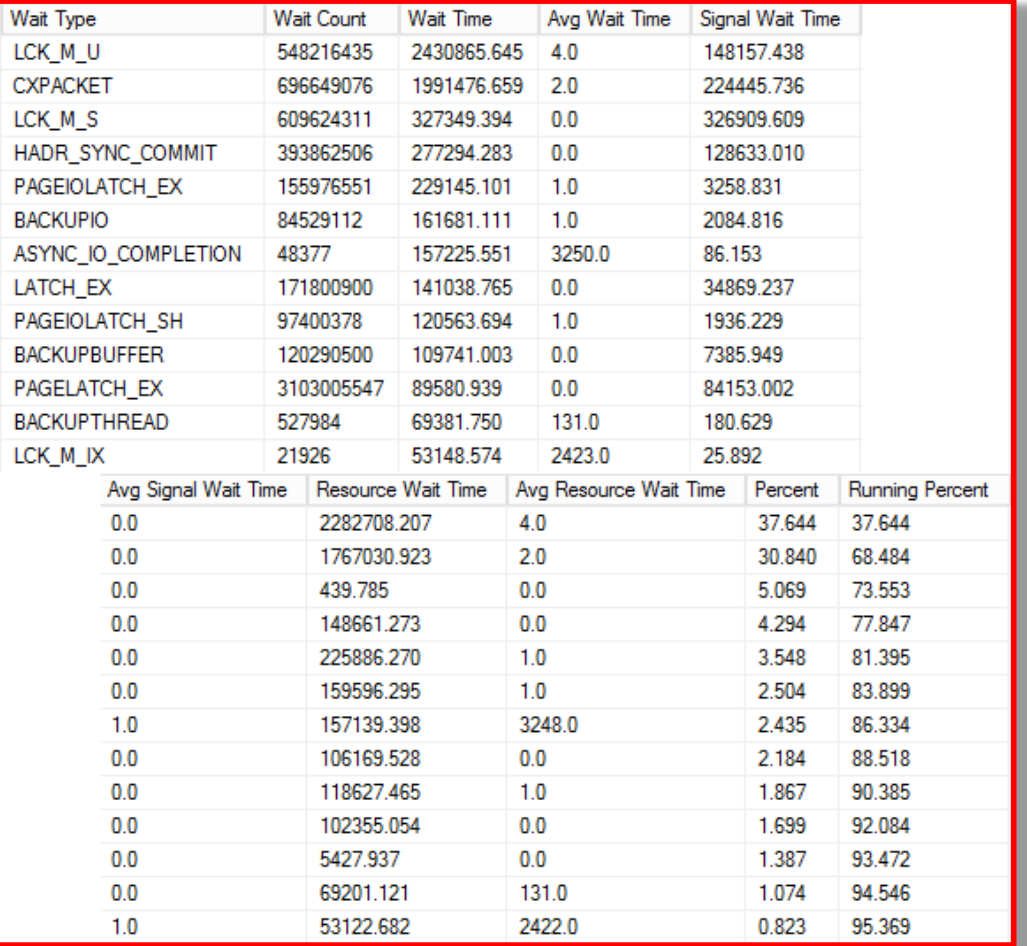

### Wait Statistics 101

**sys.dm\_os\_wait\_stats** view – historical information (server) **sys.dm\_exec\_session\_wait\_stats** view (2016+) - session

- **wait\_type**: type of the wait
- **waiting\_task\_count**: number of waits
- **wait\_time\_ms**: cumulative wait time
- **signal\_wait\_time**: wait in *runnable* state

### **DBCC SQLPERF('sys.dm\_os\_wait\_stats', CLEAR)**

• Make sure stats is representative

### Wait Statistics 101

#### **sys.dm\_os\_waiting\_tasks** view – what is happening now

- wait\_type: type of the wait
- **wait\_duration\_ms**: current wait time
- **resource\_description**: resource information
- **blocking\_session\_id**: blocker, when applicable

#### **sys.dm\_exec\_requests** view – request information

- **status**: running, runnable, suspended, etc
- **wait\_type, wait\_time, wait\_resource, blocking\_session\_id:** wait information

### Never-Ending Troubleshooting

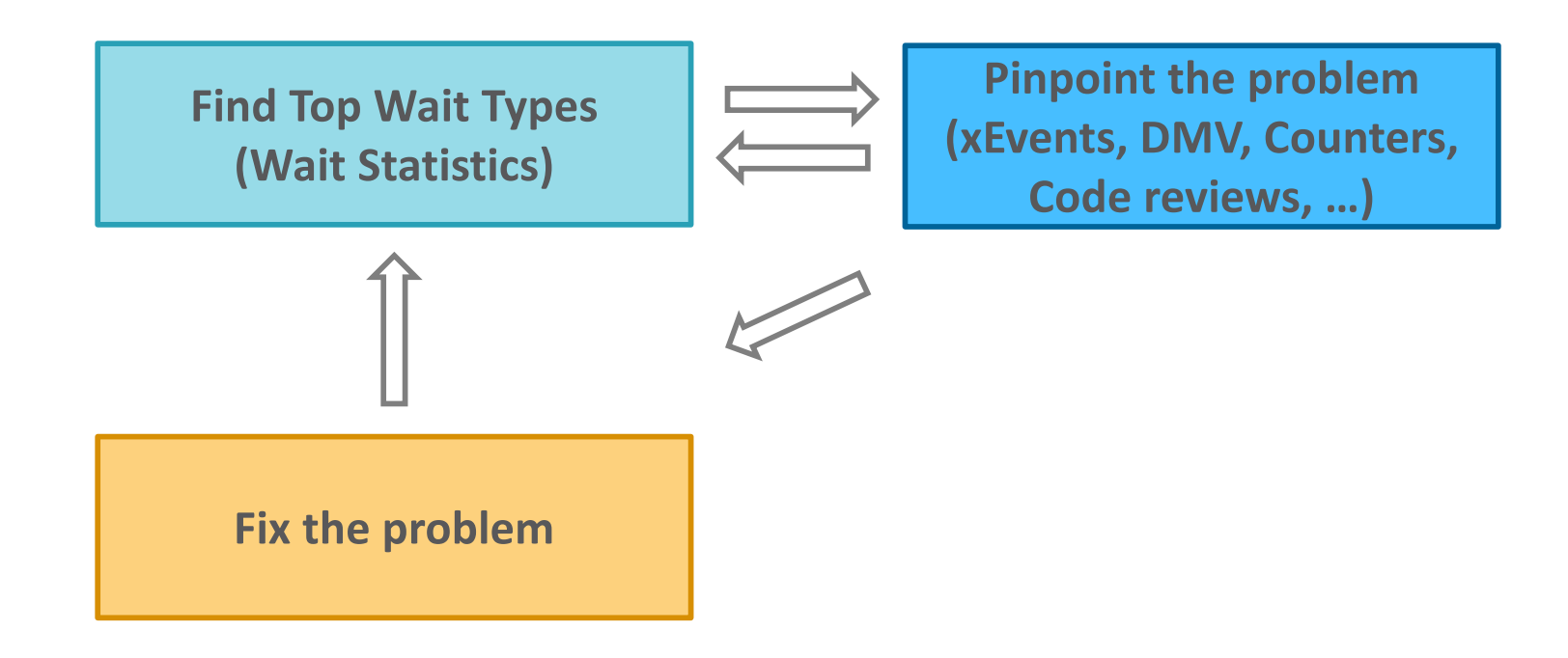

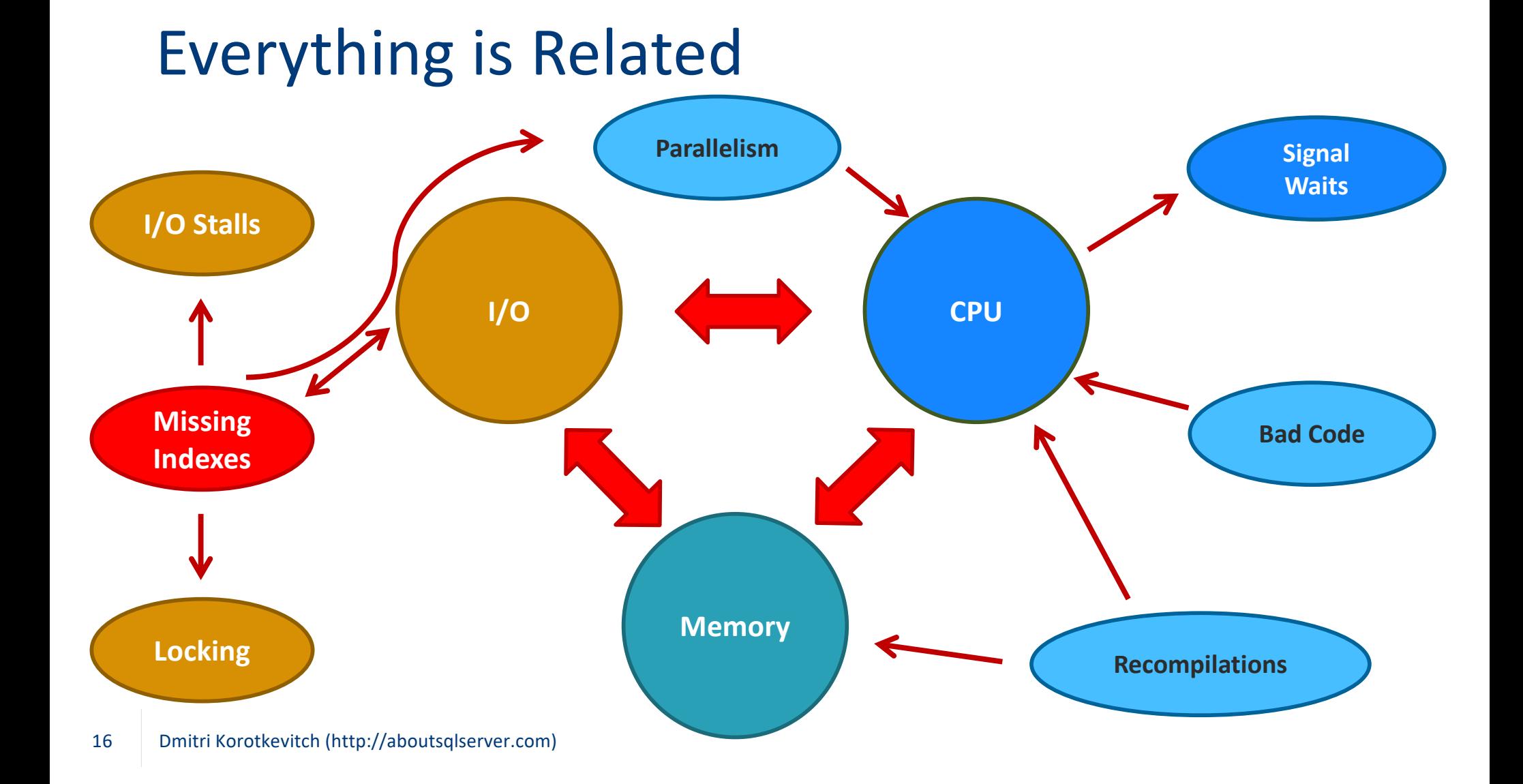

### Poorly Optimized **Queries**

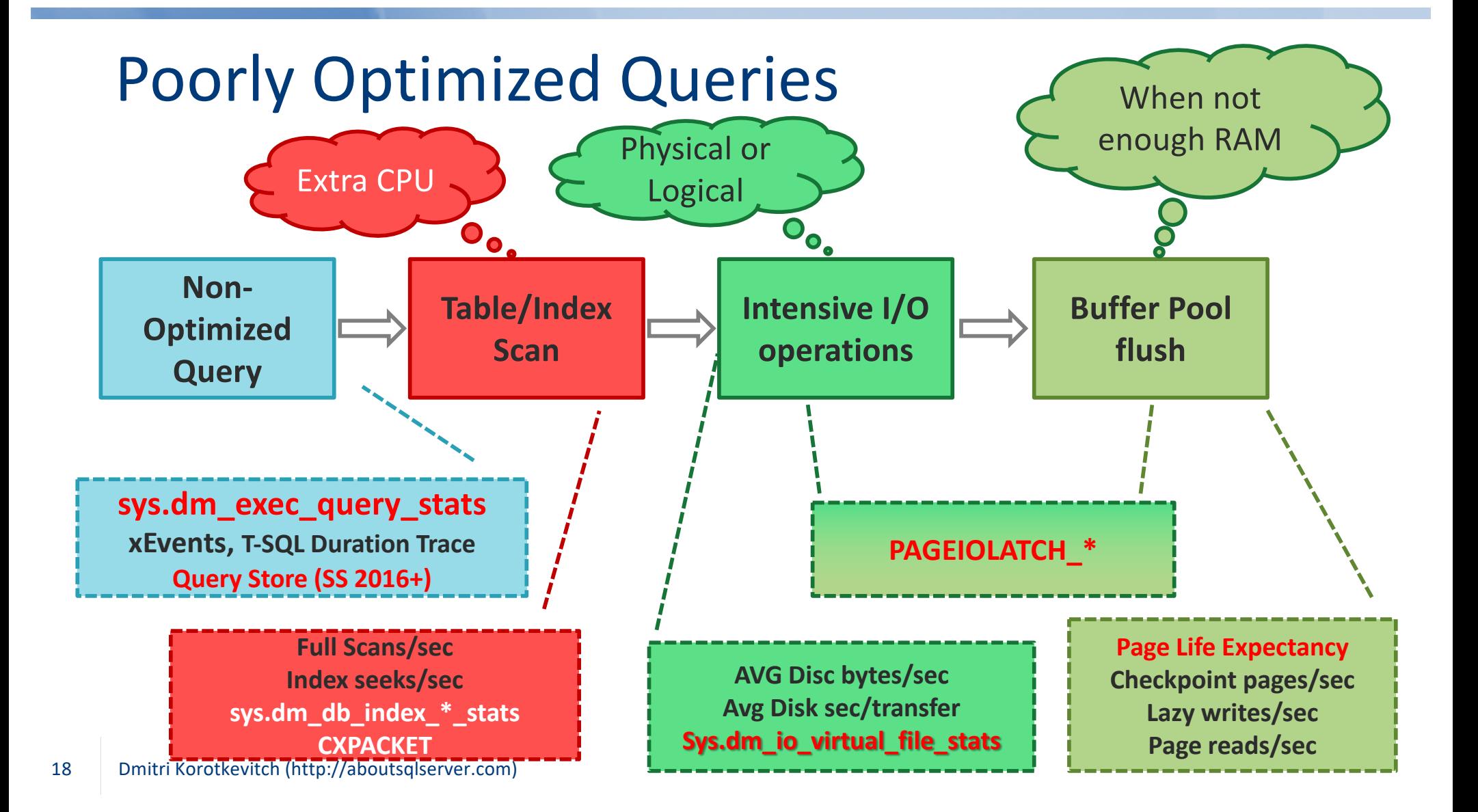

### Key Metrics

#### PAGELATCHIO\* waits

- Waits for data page reads
- Physical data I/O only

#### Page Life Expectancy

- How long data page stays cached in buffer pool
- Rule of thumb: 300 \* 4GB of SQL Server memory

#### CXPACKET in OLTP

• Complex plans -> Parallelism (more later)

### Disk Throughput (sys.dm\_io\_virtual\_file\_stats)

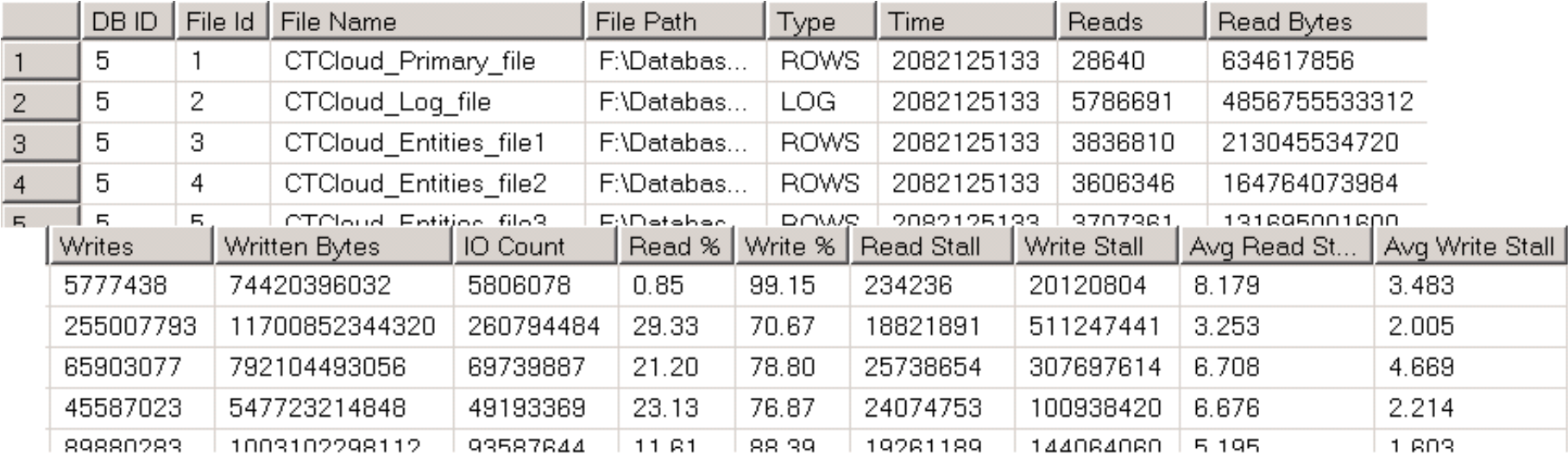

#### Look at overall latency

- Targets for t-log write stalls < 3ms
- Targets for read stalls < 5-10ms
- Targets for write stalls < 3-5ms

Look at throughput (especially in tempdb)

### Detecting Poorly Optimized Queries

### Query Store (SS 2016+)

- OK to enable in majority of the systems
	- Careful with heavy ad-hoc workload -> Do not enable "Capture All"
- Monitor QDS\* waits
- Be on the recent SP

#### Plan Cache-based execution statistics

- sys.dm\_exec\_query\_stats
- sys.dm\_exec\_procedure\_stats
- sys.dm\_exec\_function\_stats (SS2016+)

#### xEvents

Introduce overhead but may be acceptable for quick profiling

### sys.dm\_exec\_query\_stats

![](_page_21_Picture_24.jpeg)

OUTER APPLY sys.dm\_exec\_query\_plan(qs.plan\_handle) qp

#### ORDER BY

Works based on plan cache[Avg IO] desc option (recompile)

### Poorly Optimized Queries

![](_page_22_Picture_87.jpeg)

### Poorly Optimized Queries

![](_page_23_Picture_61.jpeg)

### Optimization Approach

#### Analyze SQL Query

• Check SARGability, functions, data type conversion, etc

#### Check Actual vs. Estimated # of rows

- Outdated statistics?
- Check join types

#### Analyze efficiency of Index Seeks

• # of rows read; actual # of rows

### Address large scans and Key Lookups

### Other I/O Waits

#### IO\_COMPLETION

- Often tempdb performance
- Check tempdb spills

#### ASYNC\_IO\_COMPLETION

- Usually Data Backup related
- Check performance of backup drive and process throughput
- Often comes with BACKUPIO, BACKUPTHREAD waits

![](_page_26_Figure_0.jpeg)

### Parallelism

*Tuned* OLTP queries rarely benefit from parallelism

Parallelism is required for DW workload

Consider to increase "Cost Threshold for Parallelism" rather than changing MAXDOP

• You can see plan cost at the top element of the execution plan

Monitor statistics

### When Everything is Cached..

Non-optimized systems with DB cached in buffer pool

- Low PAGEIOLATCH\_\* waits and high *Page Life Expectancy*
- Often IO COMPLETION waits and heavy tempdb usage/latency
- High CXPACKET waits unless MAXDOP = 1
- Often high CPU usage and signal time
- Sometimes blocking

Look at queries I/O metrics in plan cache / Query Store

"Do nothing" is often the best solution..

• Monitor that *hot* data fits into the memory

![](_page_29_Picture_0.jpeg)

# High CPU

### Possible Causes

Current hardware / workload trends

#### Inefficient queries

• General performance tuning usually helps

#### Bad T-SQL code

• Functions, cursors, XML, data type conversions, etc

#### Recompilations

• Especially with heavy ad-hoc workload

### **Metrics**

#### SQL Server vs App CPU

- sys.dm\_os\_ring\_buffers (script is included)
- Process: % Priveleged Time (kernel mode); % User Time (user mode)

#### Wait statistics: signal wait time ms

- SOS\_SCHEDULER\_YIELD wait type
- signal\_wait\_time\_ms <15% of wait\_time\_ms in OLTP

Check for "Observer Effect", audit, etc

### Schedulers and NUMAs

Evenly divide schedules across NUMA nodes

• Especially with AlwaysOn Availability Groups in busy OLTP systems

```
select
```

```
parent node id
, scheduler id
```

```
, status
```

```
, current tasks count
, runnable tasks count
```
#### from

```
sys.dm os schedulers
where
    status = 'VISIBLEONLINE'order by
```

```
scheduler_id
```
![](_page_32_Picture_52.jpeg)

### **Metrics**

#### **Queries**

- Execution statistics (plan cache and/or query store)
- Currently executed: sys.dm\_exec\_requests.cpu\_time
- Patterns:
	- One bad query
	- Death by thousand cuts
	- Parameter sniffing-related issues

#### Recompilations

- In OLTP systems:
	- Initial Compilations = SQL Compilations/Sec SQL Re-Compilations/Sec
	- Plan Reuse = (Batch Requests/Sec Initial Compilations) / Batch Requests/Sec > 90% 95%

### Addressing Recompilations

Parameterize the code!

#### Consider FORCED PARAMETERIZATION

- Beware of Parameter Sniffing-related issues
- Consider OPTIMIZE FOR UNKNOWN
	- SQL Server 2016 Database Scoped Configuration
	- SQL Server prior 2016 TF 4136

#### *Cautionary Tale of Recompilation, Plan Caching and High CPU Usage* - demos

• Available a[t: https://aboutsqlserver.com/presentation](https://aboutsqlserver.com/presentations)s

### Memory Grants

Queries need memory to execute

• Some memory to execute + memory for SORT and HASH + parallelism

**Optimize Queries;**

**Check Statistics**

- By default query can use 25% of workspace memory (~25% of 75%)
	- Can be changed in Resource Governor

SQL Server uses 2 semaphores for memory grant allocations

• Queries will wait until memory is available

#### **Metrics**

- RESOUCE SEMAPHORE wait
- SQL Server:Memory Manager\Memory Grants Pending > 0
- sys.dm exec query stats memory grant-related columns
- **Query Store**

### Other Waits

#### RESOURCE\_SEMAPHORE\_COMPILE

- Wait for memory grant during compilations
- Causes:
	- **Excessive compilations**
	- I saw issues with async statistics update during online index rebuild on large tables in busy OLTP systems

#### CMEMTHREAD

- Usually related to plan cache management / memory allocation
- Often happens with old versions of SQL Server on modern hardware
	- T8048 may help <SS 2016
- Reduce excessive compilations

## ASYNC\_NETWORK\_IO

Server waits for client to consume data

Possible causes

- Network performance
- Excessive amount of data to send (select \*)
- Application issues

### ASYNC\_NETWORK\_IO - Bad

```
using (SqlDataReader reader = cmd.ExecuteReader()) 
{ 
    while (reader.Read()) 
    {
        ProcessOrder((IDataRecord)reader); 
    } 
}
```
### ASYNC\_NETWORK\_IO - Good

```
List<Orders> list = new List<Orders>();
using (SqlDataReader reader = cmd.ExecuteReader()) 
{ 
    while (reader.Read()) 
    {
        list.Add(ReadOrder((IDataRecord)reader)); 
    } 
} 
ProcessAllOrders(list);
```
# Locking & Blocking

Locks acquired on resources (rows, pages, tables, db, etc)

#### There are many lock types

- Exclusive (X) acquired when data is modified and held till end of tran
- Update (U) update scans
- Shared (S) acquired by readers (SELECT) in some isolation levels
- Intent (IS, IU, IX) indicate locks on child objects
- Schema Modification (Sch-M) exclusive access to the object during alteration
- Schema Stability (Sch-S) protects object from alteration if there is no I<sup>\*</sup> locks

#### Lock Escalation

• SQL Server may replace row-level with table-level locks during batch operations

### Locking Compatibility

![](_page_41_Picture_55.jpeg)

Majority of blocking issues are due to non-optimized queries

## Wait Types

![](_page_42_Picture_42.jpeg)

### Locking & Blocking – Additional Info

#### Additional resources from my blog

- *Deep dive into Blocking and Deadlock troubleshooting* presentation
	- Slides and demos are available a[t: https://aboutsqlserver.com/presentations](https://aboutsqlserver.com/presentations/)/
- Locking and Blocking post[s: https://aboutsqlserver.com/lockingblocking](https://aboutsqlserver.com/lockingblocking/)/
- Blocking Monitoring Framewor[k: https://aboutsqlserver.com/bmframework](https://aboutsqlserver.com/bmframework/)/

#### *Expert SQL Server Transactions and Locking* book

• Available from Amazon.com and Torrent  $\odot$ 

![](_page_43_Picture_8.jpeg)

![](_page_44_Figure_0.jpeg)

### WRITELOG and LOGBUFFER waits

#### Analyze

- Log drive throughput (sys.dm\_io\_virtual\_file\_stats)
- Log generation rate
- Code (autocommitted transaction)

#### Possible solutions

- Upgrade I/O subsystem
- Reduce t-log activity
- Consider delayed durability (possible data loss)
- Reduce data I/O if everything is on the same drive

![](_page_46_Figure_0.jpeg)

![](_page_47_Figure_0.jpeg)

### HADR\_SYNC\_COMMIT & AG Issues

*Five Availability Group Issues That May Ruin Your Day*

• Slides and demos are available a[t: https://aboutsqlserver.com/presentation](https://aboutsqlserver.com/presentations)s

### Latches

![](_page_49_Figure_1.jpeg)

### Latches

![](_page_50_Figure_1.jpeg)

![](_page_50_Figure_2.jpeg)

### Latches

Protects internal data structures

Wait statistics exposes 3 major latch types

- PAGEIOLATCH  $*$  data pages-related I/O
- PAGELATCH\_\* access to data pages in memory
- LATCH \* general latch

#### PAGELATCH troubleshooting

- Capture resource with *sys.dm\_os\_waiting\_tasks* and/or xEvents
- DBID=2:  $(2,1,1)$ ,  $(2,1,3)$  tempdb allocations  $(T1118 + add$  files)
- User databases: Most likely hot spots. Find *object\_id* (DBCC PAGE) and add data files and/or change the schema.

### sys.dm db index operational stats

#### Access methods, I/O, locking, latching activity

- Insert, Update, Delete counts (# of rows)
- singleton\_lookup\_count: Single-row Index Seek operations
- range\_scan: Index Seeks on the range of rows + Index Scans
- LOB and ROW\_OVERFLOW statistics
- Lock counts and waits on row- and page-levels
- **Page latch count and waits**
- Page IO latch count and waits
- And more...

![](_page_52_Picture_68.jpeg)

### Latches (sys.dm os latch stats)

![](_page_53_Picture_46.jpeg)

Parallelism: ACCESS\_METHOD\_DATASET\_PARENT, ACCESS\_METHOD\_SCAN\_\*, NESTING\_TRANSACTION\_FULL

LOG MANAGER: Usually transaction log is growing. Check why it is not truncating.

FGCB\_ADD\_REMOVE: Growing, shrinking files in the filegroup. Check *Instant File Initialization* and *Auto Shrink* option.

ACCESS METHOD HOBT VIRTUAL ROOT: Can be large amount of page splits.

ACCESS METHOD HOBT COUNT: Heavy concurrent data modifications

TRACE\_CONTROLLER: Excessive amount of traces

### THREADPOOL Waits

Workers starvation – SQL Server cannot assign workers to the new requests

Sign of serious issues – even in small %

Possible causes

- Memory Pressure / Low amount of memory in OS (especially in VMs)
- Long blocking chains
- Very large # of connections (bad connection management)

### THREADPOOL Waits (sys.dm\_os\_waiting\_tasks)

![](_page_55_Picture_14.jpeg)

#### Use Dedicated Admin Connection to Troubleshoot

### Additional Resources

Whitepapers:

- Origina[l: https://technet.microsoft.com/en-us/library/cc966413.asp](https://technet.microsoft.com/en-us/library/cc966413.aspx)x
- [SQLSkills: https://www.sqlskills.com/help/sql-server-performance-tuning-using-wait](https://www.sqlskills.com/help/sql-server-performance-tuning-using-wait-statistics/)statistics/

SQLSkills Wait Types Library[: https://www.sqlskills.com/help/waits](https://www.sqlskills.com/help/waits/)/

### Additional Resources

![](_page_57_Picture_1.jpeg)

Email me anytime: [dk@aboutsqlserver.com](http://aboutsqlserver.com)

Slides and Demos: [http://aboutsqlserver.com/presentation](http://aboutsqlserver.com/presentations)s

Video:

Youtube Channe[l: aboutsqlserve](https://www.youtube.com/channel/UCOx68ZbGR4n65htsdRWzHBw)r

# Thank You